# OPERATION ALEXANDRA

*A 64Kb video game for Amstrad CPC developed by*

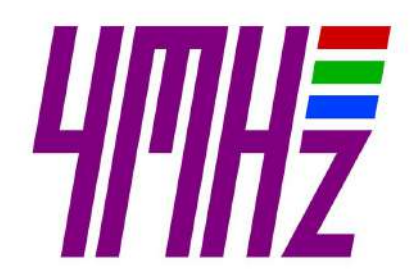

Gfx & Game Design RAFA CASTILLO

Code & Engine JAVIER GARCÍA NAVARRO Music & Fx JOHN MCKLAIN

Testing Blackmores Metr81 JGonza Pomez666

## - MANUAL DE INSTRUCCIONES -

v1.1 (24/10/2018)

# 1. INTRODUCCIÓN

En octubre de 2016 científicos rusos descubren una base nazi secreta en Tierra de Alexandra, una isla perteneciente al archipiélago Tierra de Francisco José, dentro del círculo polar ártico.

Se conocía la existencia de esta base militar gracias a la documentación incautada al régimen nazi al terminar la Segunda Guerra Mundial, pero no su ubicación exacta. Esta base tenía por nombre *Schatzgräber*, (en español "Cazador de Tesoros") y, según se desprende de los documentos oficiales de la época, su principal propósito era el de servir como estación meteorológica para conseguir partes del tiempo más precisos y proporcionar así una ventaja militar a la Alemania nazi en las batallas que tenían lugar durante la Segunda Guerra Mundial.

Cuando los científicos rusos llegan a esta base en 2016 encuentran una especie de cápsula del tiempo. Armas de la época, munición, suministros, latas de comida… ¡Todo intacto! Tan solo se aprecia la fatiga propia del paso de los años. Incluso efectos personales de todo tipo y diarios a medio escribir.

Nuevamente, gracias a la documentación de la época se tiene constancia de la versión oficial sobre lo que en aquella base sucedió: Una repentina y desafortunada infección por ingesta de carne de oso polar en mal estado hizo enfermar de triquinosis a todos los miembros de la base. La gravedad de esta enfermedad les obligó a solicitar ayuda desesperada a sus superiores, quienes en apenas dos días enviaron un submarino y evacuaron a todos los residentes en la base.

La situación era límite cuando llegó el equipo de rescate, por lo que la evacuación fue instantánea. Así fue como el tiempo se quedó detenido en aquella base, hasta que fue descubierta en 2016. Este hallazgo tuvo una notable repercusión, por lo que la mayoría de medios de comunicación se hicieron eco:

- ➔ **La [Vanguardia](https://www.lavanguardia.com/internacional/20161021/411196305686/base-militar-nazi-artico.html)**
- ➔ **Live [Science](https://www.livescience.com/56764-secret-german-world-war-ii-base-rediscovered.html)**
- ➔ **Muy [Historia](https://www.muyhistoria.es/contemporanea/articulo/descubren-una-base-secreta-nazi-en-el-polo-norte-601477918952)**

Pero detrás de esta versión oficial hay una apasionante historia que clama por salir a la luz, y que sugiere que esta base fue construida con un objetivo muy diferente al de servir como simple estación meteorológica.

El nombre de la base, Cazador de Tesoros, está ligado a su objetivo primordial: buscar reliquias que les permitan lograr una gran ventaja en la Segunda Guerra Mundial. Es bien conocido que Hitler tenía una gran obsesión por este tema, y hay documentadas multitud de campañas del ejército Alemán en busca de este tipo de reliquias. Efectivamente, nos encontramos ante una de estas apasionantes historias…

# 2. EL JUEGO

En la actualidad, Tierra de Alexandra es un territorio reconocido oficialmente como parte de la federación rusa, pero no siempre fue así. A mediados de los años 70, la unión soviética ocupó el archipiélago de Tierra de Francisco José como medida de presión ante la disputa internacional por esos territorios y enviaron 2 importantes contingentes a las islas más relevantes: Tierra de Jorge y Tierra de Alexandra.

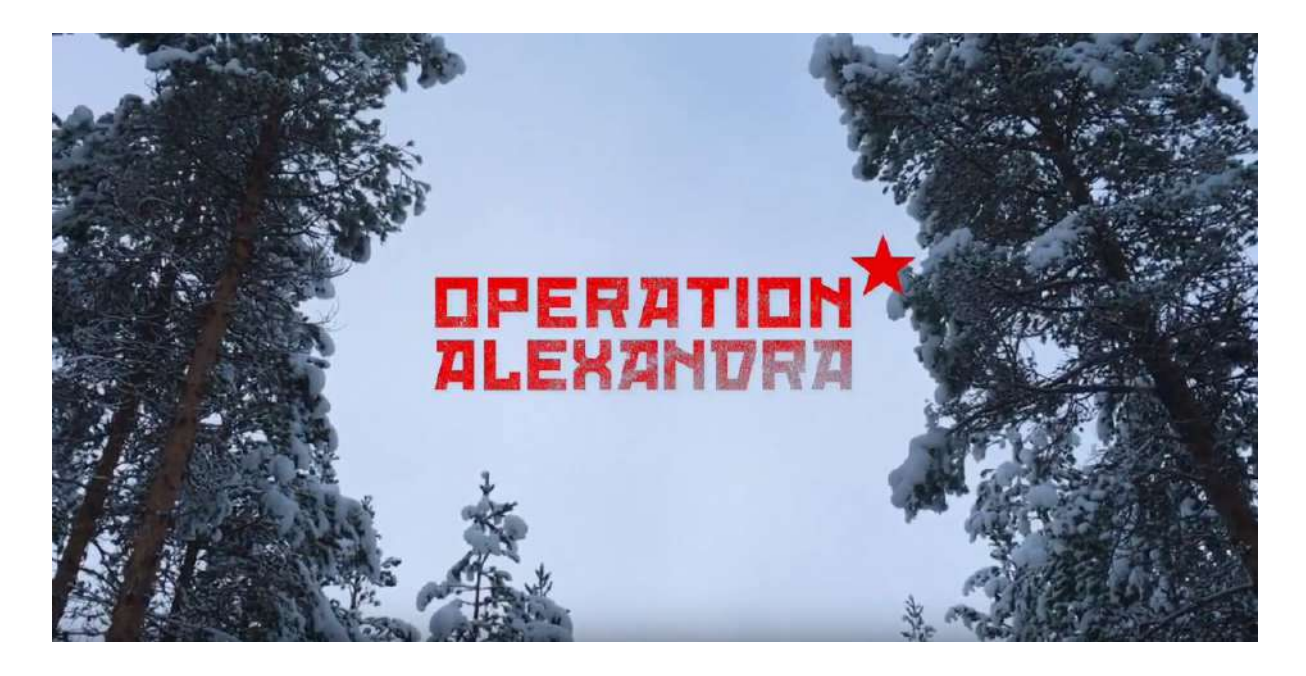

Encarnamos al protagonista de esta historia, **Mihail Mashkov**, un oficial del ejército ruso integrante de esta misión.

Durante una de nuestras habituales patrullas por **Tierra de Alexandra**, la base nos informa de unas señales de radio un tanto extrañas cerca de nuestra posición, y nos solicita confirmación visual de que todo está en orden por allí.

Al llegar a nuestro objetivo, descubrimos que esas misteriosas señales de radio provienen de una **antigua base nazi abandonada**. Una inesperada tormenta de nieve complica nuestro regreso a la base e imposibilita toda comunicación por radio, por lo que optamos por refugiarnos en la misteriosa edificación y esperar a que amaine la tormenta.

No tardamos en darnos cuenta que no estamos solos...

# 3. INSTRUCCIONES DE CARGA

### **Versión cassette**

#### Amstrad CPC 464/464 plus

Inserta la cinta en la unidad de cassette y comprueba que está totalmente rebobinada. A continuación teclea **RUN"** y pulsa **INTRO/RETURN**. Sigue las instrucciones de pantalla.

#### Amstrad CPC 664/6128/6128 plus

Conecta una grabadora de cassette apropiada como se define en el manual de instrucciones del usuario. Inserta la cinta rebobinada en la grabadora de cassette, teclea **|TAPE** y después pulsa **INTRO/RETURN**. A continuación teclea **RUN"** y vuelve a pulsar **INTRO/RETURN**. Sigue las instrucciones de pantalla.

*i El símbolo* **|** *se obtiene manteniendo presionada la tecla SHIFT y pulsando @*

### **Versión disco**

#### Amstrad CPC 464/464 plus

Si cuentas con una unidad de disco DDI-1 externa, asegúrate de encender primero esta unidad y luego el Amstrad CPC. Inserta el disco en la unidad de disco, teclea **|DISC** y después pulsa **INTRO/RETURN**. A continuación teclea **RUN"disc** y vuelve a pulsar **INTRO/RETURN**.

*i El símbolo* **|** *se obtiene manteniendo presionada la tecla SHIFT y pulsando @*

#### Amstrad CPC 664/6128/6128 plus

Inserta el disco en la unidad de disco, teclea **RUN"disc** y a continuación pulsa **INTRO/RETURN**.

# 4. CÓMO JUGAR

Tu objetivo es conseguir develar el enigma que reside en el interior de esta antigua base militar. Avanza tanto como puedas y descubre porqué los nazis construyeron la base justo en este enclave y quienes son los misteriosos seres que la habitan. ¡Debes evitar que los peligros que encierra la base salgan al exterior de una manera definitiva!

Para hacer frente a tanta adversidad cuentas con tu antiguo pero fiable AK-47 y, por supuesto, tu inteligencia. También podrás encontrar ciertos objetos que te proporcionarán una ventaja inmediata, como es el caso del *medikit*, que restablecerá tus puntos de vida, o una genuina "*Tommy Gun*", con la que lograrás un mayor alcance en tus disparos.

Mantenerte con vida te exigirá habilidad y la inestimable ayuda de tu AK-47, pero para poder avanzar tu cerebro será tu mejor arma. Durante el juego encontrarás ciertos objetos que deben ser recogidos para ser usados en otras partes del juego y así desbloquear accesos a nuevas áreas en la base.

En el marcador tendrás siempre a tu disposición información sobre los puntos de vida que te quedan o qué objeto estás portando actualmente. También podrás ver los puntos que llevas en la partida actual, o cuál es la mejor puntuación de la sesión.

# 5. CONSEJOS

- Si una pantalla la encuentras especialmente complicada, tómate unos instantes para analizarla y estudiarla. Todas las pantallas están pensadas para que puedan ser superadas de forma segura sin perder ni un punto de vida.
- Hay varios recorridos que te pueden permitir ir de un lugar a otro de la base, pero no todos son igual de idóneos dependiendo del momento. Trata de elegir el camino más óptimo en cada caso.
- El ataque de los enemigos puede llegar a ser predecible, bien porque antes de disparar realizan un gesto característico, bien porque sus disparos se realizan con una cadencia determinada. La mejor forma de derrotar a los enemigos es aprender cómo se comportan.
- Quizás no sea buena idea recoger un medikit nada más encontrarlo, y sea mejor reservarlo para más adelante. Planifica bien tu camino y cuando recoger un medikit.

# 6. CONTROLES

### **Movimientos básicos**

Este videojuego cuenta con diversos sistema de control preconfigurados:

- <**O**, **P**, **Q**, **A**> para la dirección y salto. <**ESPACIO**> para disparar.
- <**CURSORES**> para la dirección y salto. <**Z**> para disparar.
- <**JOY/PAD**> para la dirección y salto. <**BOTON1**> para disparar.

*i Opcionalmente, puedes usar <BOTON2> para saltar en joysticks y pads que soporten la especificación de 2 botones de acción para AMSTRAD CPC.*

### **Acciones especiales**

**Control del salto:** Durante el salto podrás controlar la dirección de desplazamiento usando las teclas de dirección izquierda y derecha.

**Disparo durante el salto**: Durante el salto podrás disparar pulsando la tecla asociada a disparo.

**Control de la dirección del disparo**: Manteniendo pulsada la tecla de disparo podrás controlar la dirección del disparo pulsando a la vez una tecla de dirección:

- **Disparo vertical:** <DISPARO> + <ARRIBA>.
- **Disparo arriba izquierda:** <DISPARO> + <ARRIBA> + <IZQUIERDA>.
- **Disparo arriba-derecha:** <DISPARO> + <ARRIBA> + <DERECHA>.

#### NOTA IMPORTANTE SI JUEGAS MEDIANTE UN EMULADOR EN PC

Si usas <CURSORES> como teclas de dirección, no uses <ESPACIO> para disparar. En emuladores para PC es habitual que se produzca un conflicto al intentar usar la combinación: <CURSOR IZQUIERDA> + <CURSOR ARRIBA> + <ESPACIO>

Este fenómeno, conocido como ghosting, te impedirá disparar hacia arriba a la izquierda, y se debe a un problema de diseño muy común en los teclados de PC.

Si deseas moverte usando los cursores en un PC, usa como disparo la tecla <Z>.

### **Iniciar partida**

Para comenzar una partida tan sólo hay que pulsar cualquier tecla asociada a <**DISPARO**> en la pantalla de inicio.

### **Abortar partida**

Para abortar una partida y volver a la pantalla de inicio, pulsar la tecla <**ESC**> para pausar el juego y selecciona **EXIT** en el menú contextual. Si seleccionas **CONTINUE**, saldrás del estado de pausa y podrás continuar la partida.

# 7. CRÉDITOS

### Sobre 4MHz.es

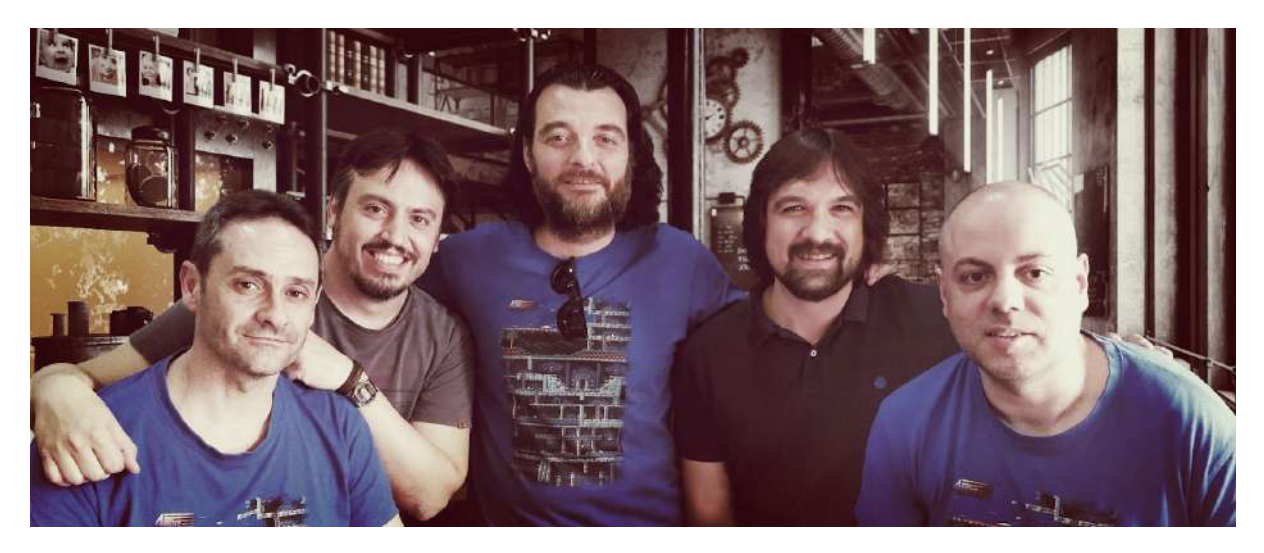

4MHz.es es un grupo de desarrollo de videojuegos homebrew para sistemas retro, especializado en producciones para Amstrad CPC. Su nombre proviene de la velocidad de uno de los procesadores de 8 bits más famosos de todos los tiempos, el Z80.

4MHz.es comienza su andadura en 2012, y en la actualidad el equipo está formado por: **Javier García Navarro** ([JGNavarro](https://twitter.com/_jgnavarro)), **John McKlain** ([McKlain\)](https://twitter.com/elmcklain), **Juan Esteban** ([Sad](https://twitter.com/sad1942)), **Daniel Celemín** ([LordFred](https://twitter.com/lordfredpixel)) y **Rafael Castillo** [\(Azicuetano](https://twitter.com/azicuetano)).

Web: [4mhz.es](http://www.4mhz.es/) :: Twitter: [@4mhz\\_es](https://twitter.com/4mhz_es) :: Instagram: [@4mhz.es](https://www.instagram.com/4mhz.es/) :: Facebook: [ASMisnotDEAD](https://www.facebook.com/ASMisnotDEAD/)

### **Créditos**

Dedicado a todos aquellos que en su infancia tuvieron la gran suerte de jugar a videojuegos en máquinas de 8 bits, y pudieron soñar despiertos con aquellos prodigiosos gráficos pixelados y tararear aquellas maravillosas melodías chiptune.

> Code & Engine Gfx & Game Design RAFA CASTILLO Music & Fx Testing JAVIER GARCÍA NAVARRO JOHN MCKLAIN Blackmores Metr81 JGonza

#### Pomez666

#### Nuestro más sincero agradecimiento...

- A nuestras familias, por el tiempo les quitamos al dedicarnos a estas locuras.
- A nuestros estimados compañeros de equipo en 4MHz.es, **Juan Esteban** y **Daniel Celemín**, por su apoyo incondicional durante todos los meses de desarrollo.
- A nuestro fabuloso equipo de beta-testers, por su gran labor de testeo y consejos.
- A **Fran Gallego**, por sus consejos y gran contribución a la escena de Amstrad CPC.
- A **Juan Carlos González Amestoy** por las betas que nos ha permitido probar este juego en su impresionante emulador *Retro Virtual Machine 2*.
- A nuestros grandes amigos de **Retrobytes Productions**: **Toni Ramirez**, **Alxinho** y **José A. Martín**. A grupos como **ESP Soft**, **Batman Group**, **Retroworks**, **The Mojon Twins**, **REL3VO**, **Dreamin'bits**, y a desarrolladores como **Reidrac**, **CNGSoft** por sus magníficas creaciones homebrew para Amstrad.
- A todos nuestros seguidores en RRSS y desarrolladores con los que compartimos canales en Telegram, con los que bromeamos y debatimos sobre el mundo retro, y que tanto nos han apoyado en los buenos y malos momentos.
- A grandes divulgadores del mundo retro en general y sobre Amstrad CPC en particular, como **Atila Merino**, **José María Velo**, **Javi Ortiz**, **Xyphoe**, **Juanje**, **Juanjo**, y medios como **Retromaniac**, **Return Magazin**, **Indie Retro News**, **RetroGamer** y **VintageIsTheNeWold**.
- A asociaciones y eventos como **Amstrad Eterno**, **Retroconsolas Alicante**, **Retro Parla**, **Retropixel Málaga**, **Retrópolis**, **Retro Zaragoza**, **Retro Madrid** y **Retro Alba** por su importante labor en la difusión de todo lo relacionado con el mundo de los videojuegos retro y *homebrew* actual para sistemas retro.
- A los organizadores, jurado y a todos los participantes en la **CPCRetroDev 2018**, porque su esfuerzo y sus creaciones hacen grande esta competición.

# ¿Te ha gustado OPERATION ALEXANDRA?

Escribe un tweet con una mención a nuestra cuenta oficial [@4mhz\\_es](https://twitter.com/4mhz_es) Nos encantará saber de ti, ver tus capturas, avances, fotografías y comentarios ;)

**¡Visita nuestra web y descubre otros grandes juegos para Amstrad desarrollados por 4MHz.es!**

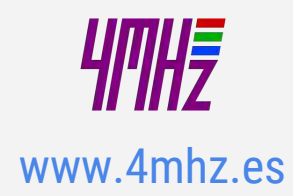